Al excitar un piezoeléctrico con una señal armónica, se puede modelarlo como un circuito RLC en serie, con un capacitor  $C_2$  en paralelo, el

cual representa los bornes desde donde se sujetara al material para transmitir la excitación V<sub>1</sub> y recibir su respuesta V<sub>2</sub>. Conviene además considerar una resistencia  $R_2$  en serie y a tierra, para calcular fácilmente el potencial V<sub>2</sub>.

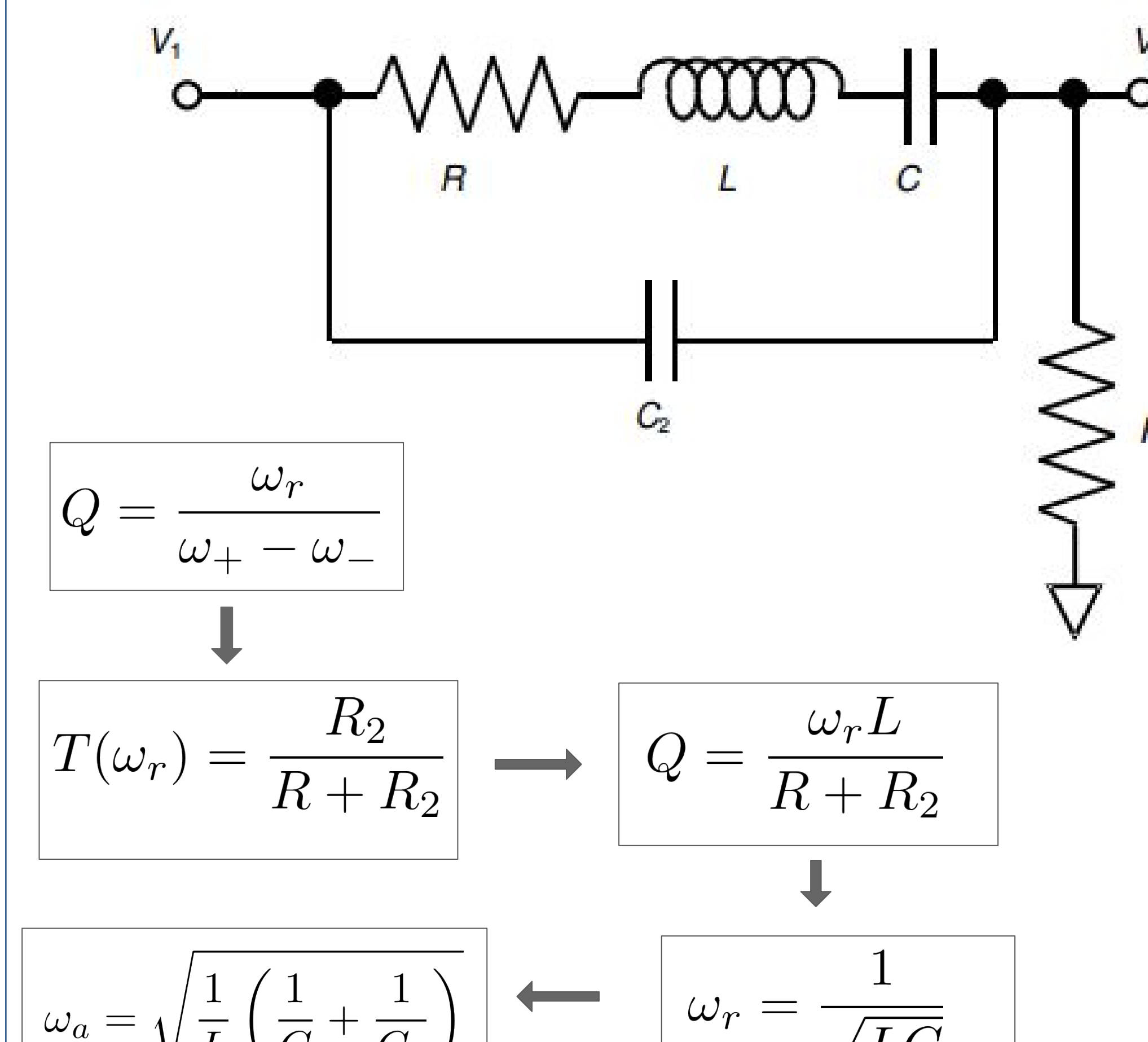

Aproximación para Transmitancia cercana a la resonancia (se desprecia C<sub>2</sub>):

$$
T(\omega) = \left| \frac{V_2}{V_1} \right| = \frac{R_2}{\sqrt{(R+R_2)^2 + (\omega L - \frac{1}{\omega C})^2}}
$$

# **Estudio del comportamiento piezoeléctrico de un cristal de cuarzo**

#### Sofía Nicoletti ; Eric Stutz Laboratorio 4, Dto. de Física, Facultad de Ciencias Exactas y Naturales, UBA

**Email:** nicolettisofia1@gmail.com; ee.stutz.88@gmail.com

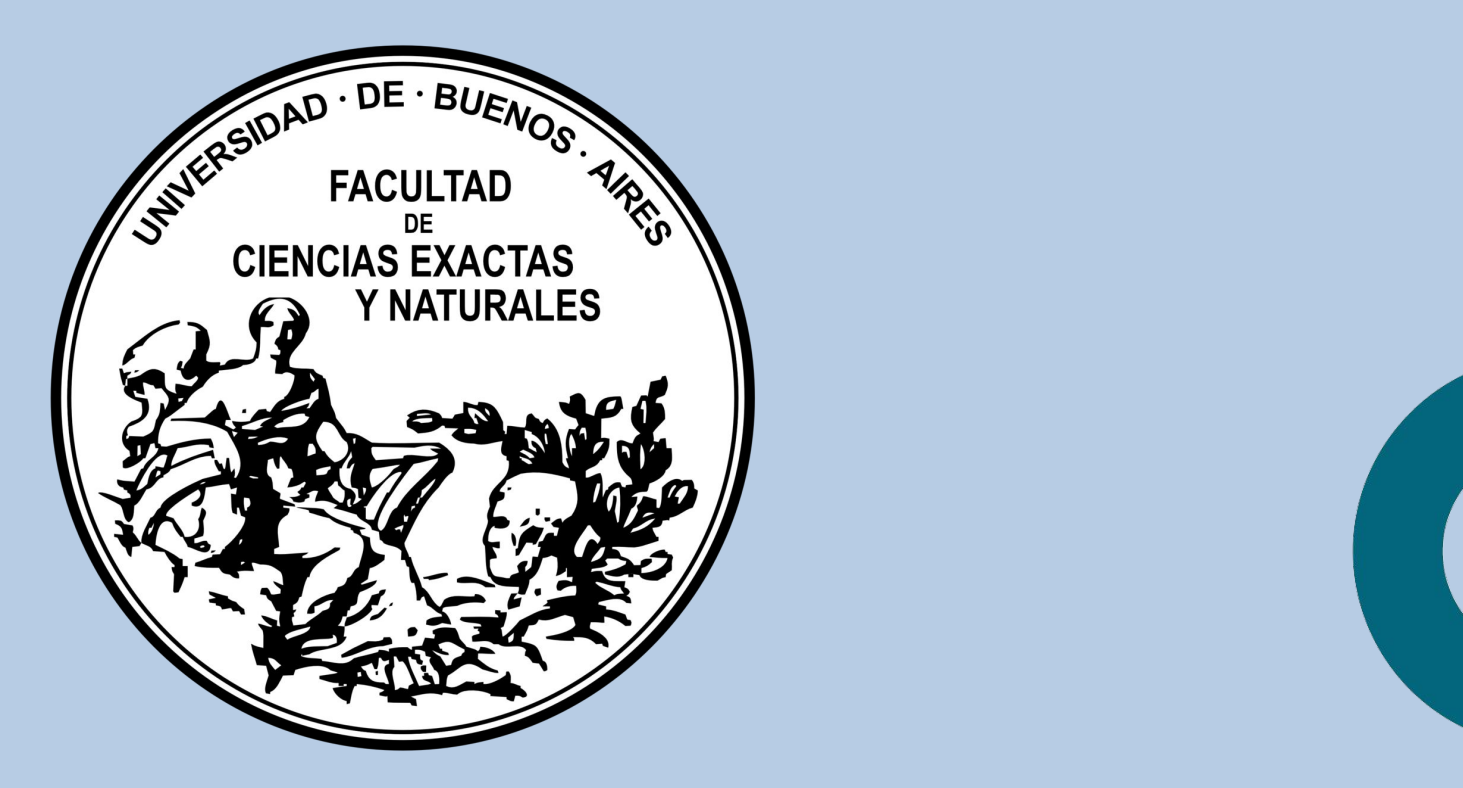

### **Contacto**

# **Introducción**

Piezoeléctrico: prisma de cristal de cuarzo de sección rectangular; medidas 200 x 4 x 4 mm.

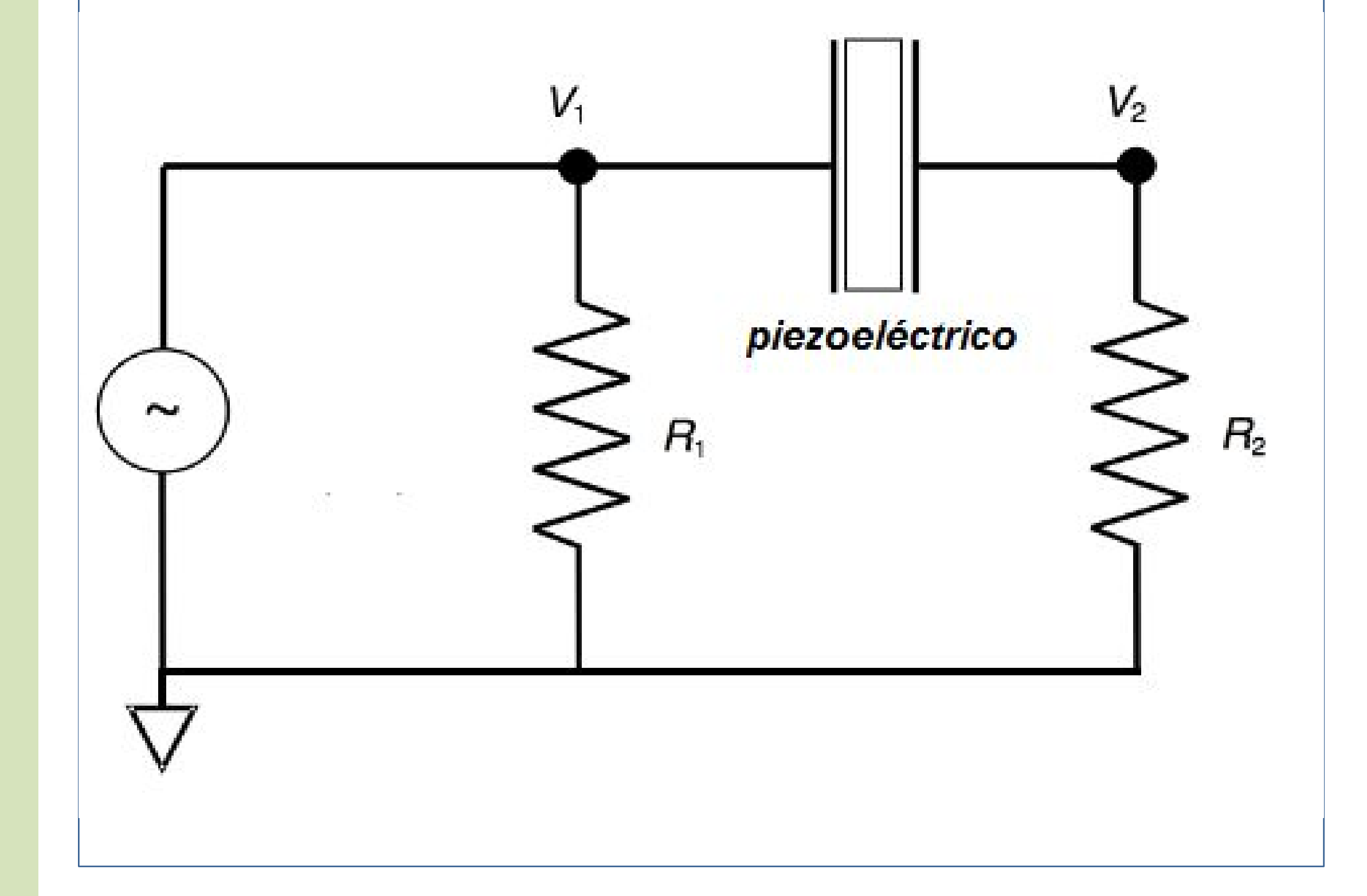

## **Esquema experimental**

# **Conclusiones**

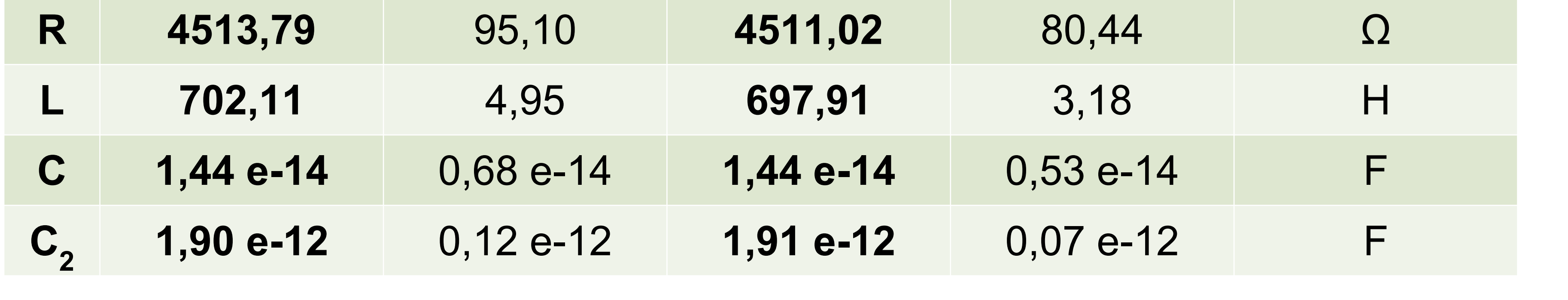

# **Resultados y discusión**

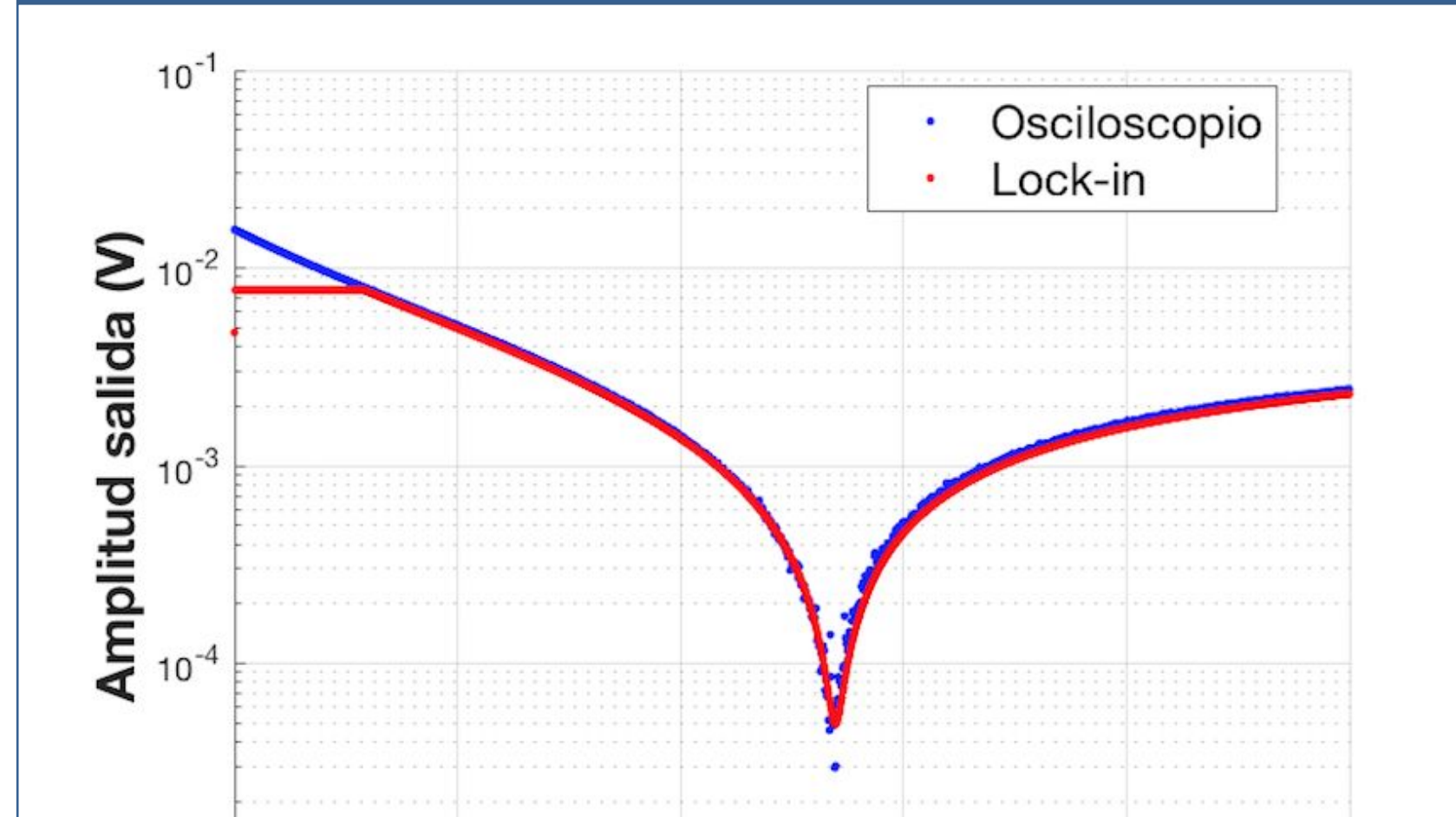

**Material piezoeléctrico**: aquél que al recibir una deformación mecánica se polariza eléctricamente en superficie y viceversa.

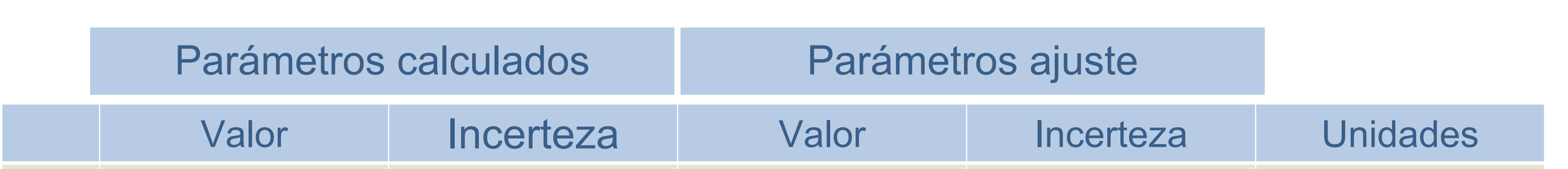

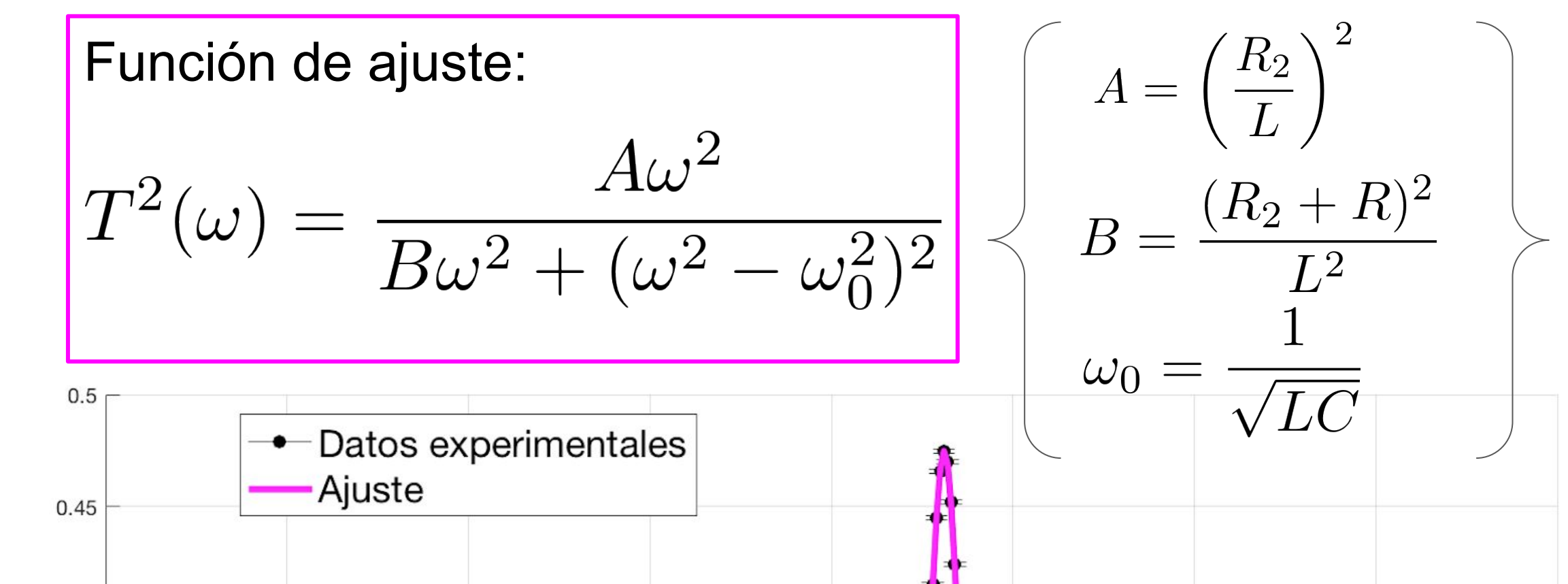

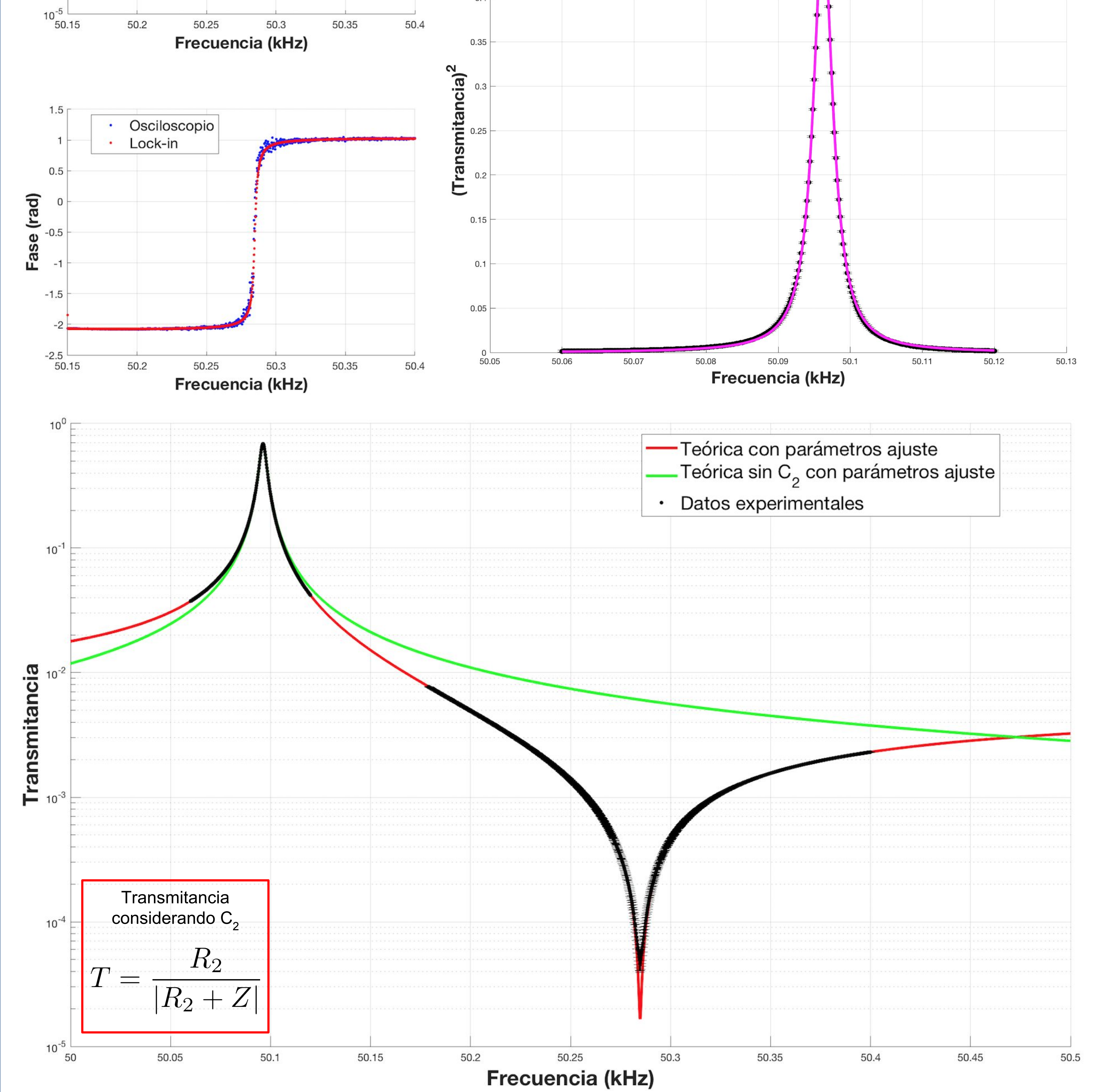

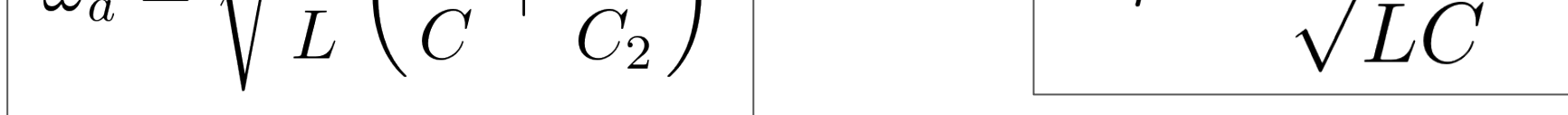